## **ALUR KRS MAHASISWA**

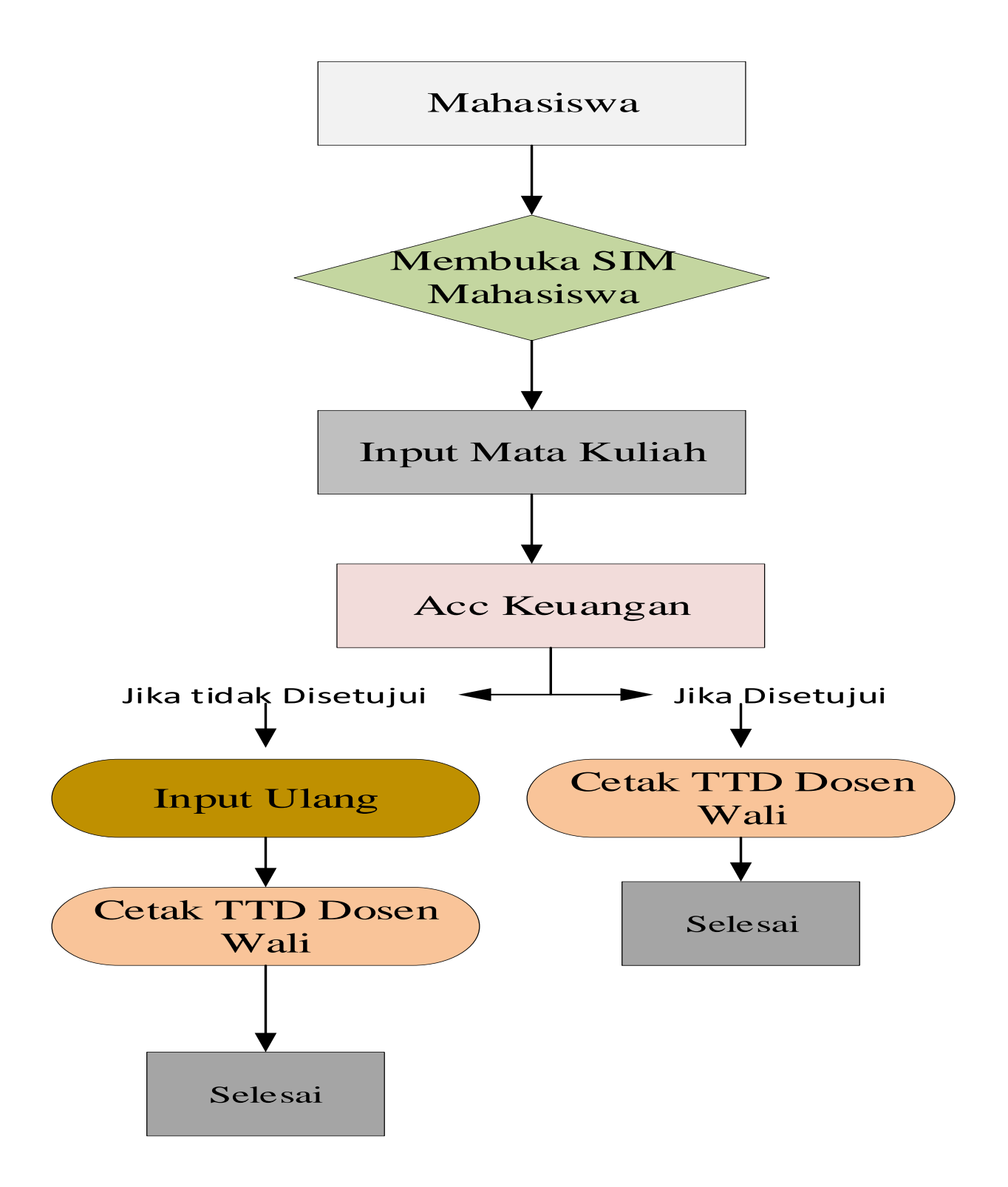